**TUGAS AKHIR**

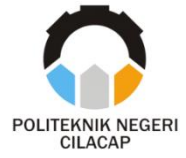

## **SISTEM INFORMASI PENDAFTARAN EPT-P BERBASIS WEBSITE PADA UPT BAHASA POLITEKNIK NEGERI CILACAP**

## *EPT-P REGISTRATION INFORMATION SYSTEM WEBSITE BASED AT LANGUAGE CENTER OF CILACAP STATE POLYTECHNIC*

**Oleh**

**RAHMANIA BRILIANTI 20.02.02.063**

**DOSEN PEMBIMBING :**

**PRIH DIANTONO ABDA'U, S.Kom., M.Kom. NIDN. 0008089002**

**ANTONIUS AGUNG HARTONO, S.T., M.Eng. NIDN. 0615068102**

**JURUSAN KOMPUTER DAN BISNIS POLITEKNIK NEGERI CILACAP 2023**

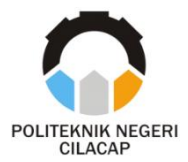

**TUGAS AKHIR**

## <span id="page-1-0"></span>**SISTEM INFORMASI PENDAFTARAN EPT-P BERBASIS WEBSITE PADA UPT BAHASA POLITEKNIK NEGERI CILACAP**

## *EPT-P REGISTRATION INFORMATION SYSTEM WEBSITE BASED AT LANGUAGE CENTER OF CILACAP STATE POLYTECHNIC*

**Oleh**

**RAHMANIA BRILIANTI 20.02.02.63**

**DOSEN PEMBIMBING :**

**PRIH DIANTONO ABDA'U, S.Kom., M.Kom. NIDN. 0008089002**

**ANTONIUS AGUNG HARTONO, S.T., M.Eng. NIDN. 0615068102**

## **JURUSAN KOMPUTER DAN BISNIS POLITEKNIK NEGERI CILACAP 2023**

# **SISTEM INFORMASI PENDAFTARAN EPT-P BERBASIS WEBSITE PADA UPT BAHASA** POLITEKNIK NEGERI CILACAP

<span id="page-2-0"></span>SISTEM INFORMATION CONTINUES IN THE SISTEM INFORMATION OF THE SISTEM IN THE SISTEM IN THE SISTEM IN THE SISTEM IN THE SISTEM IN THE SISTEM IN THE SISTEM IN THE SISTEM IN THE SISTEM IN THE SISTEM IN THE SISTEM IN THE SISTEM

**Rahmania Brilianti NPM**: 20.02.02.063

*<u>Diajukan Sepagai Si</u>* Peroien Geiar Allii M

**Tugas Akhir ini Diajukan Sebagai Salah Satu Syarat**

**University Memperoleh Adam di**

Penguji Tugas Akhir: **Penguji Tugas Akhir :**

**1. Lutfi Syafirullah, S.T., M.Kom.**

**NIDNA 2020** 

**2. Nur Wachid Adi P., S.Kom., M.Kom. NIDN. 0015118803**

**Politeknik Negeri Cilacap Disetujui oleh :**  $\mu$ 

1. **1. Prih Diantono Abda'u, S.Kom., M.Kom. NIDO000908908** 

**2. Antonius Agung Hartono., S.T., M.Eng. NIDN. 0615068102**

**Mengetahui, Ketua Jurusan Komputer dan Bisnis**

**Dwi Novia Prasety A.Kom., M.C. NITES CLYSSING, DIA** 

ii

## <span id="page-3-0"></span>**LEMBAR PERNYATAAN KEASLIAN TUGAS AKHIR**

Menyatakan dengan sebenarnya bahwa penulisan Laporan Tugas Akhir ini berdasarkan hasil penelitian, pemikiran dan pemaparan asli penulis sendiri baik dari alat (*hardware*), program dan naskah laporan yang tercantum sebagai bagian dari Laporan Tugas Akhir ini. Jika terdapat karya orang lain, penulis akan mencantumkan sumber secara jelas.

Demikian pernyataan ini saya buat dengan sesungguhnya dan apabila dikemudian hari terdapat penyimpangan dan ketidakbenaran dalam pernyataan ini, maka saya bersedia menerima sanksi akademik berupa pencabutan gelar yang telah diperoleh karena karya tulis ini dan sanksi lain sesuai dengan norma yang berlaku di Perguruan Tinggi ini.

> Cilacap, 26 Juli 2023 Yang Menyatakan,

(Rahmania Brilianti) NPM. 20.02.02.063

### <span id="page-4-0"></span>**LEMBAR PERNYATAAN PERSETUJUAN PUBLIKASI KARYA ILMIAH UNTUK KEPENTINGAN AKADEMIS**

Sebagai mahasiswa Politeknik Negeri Cilacap, yang bertanda tangan di bawah ini, saya :

> Nama : Rahmania Brilianti NPM : 20.02.02.063

:

Demi pengembangan ilmu pengetahuan, menyetujui untuk memberikan kepada Politeknik Negeri Cilacap Hak Bebas Royalti Non-Eksklusif *(Non-Exclusive Royalty Free Right)* atas karya ilmiah saya yang berjudul

#### **"SISTEM INFORMASI PENDAFTARAN EPT-P BERBASIS**  *WEBSITE* **PADA UPT BAHASA POLITEKNIK NEGERI CILACAP"**

beserta perangkat yang diperlukan (bila ada). Dengan Hak Bebas Royalti Non-Eksklusif ini, Politeknik Negeri Cilacap berhak menyimpan, mengalih / format-kan, mengelolanya dalam bentuk pangkalan data *(database),* mendistribusikannya, dan menampilkan / mempublikasikan di Internet atau media lain untuk kepentingan akademis tanpa perlu meminta ijin dari saya selama tetap mencantumkan nama saya sebagai penulis / pencipta. Saya bersedia untuk menanggung secara pribadi, tanpa melibatkan pihak Politeknik Negeri Cilacap, segala bentuk tuntutan hukum yang timbul atas pelanggaran Hak Cipta dalam karya ilmiah saya ini.

Demikian pernyataan ini saya buat dengan sebenarnya.

Dibuat di : Cilacap, 26 Pada Tanggal : 26 Juli 2023

Yang Menyatakan,<br>*A a h* manuel

ahmania Brilianti

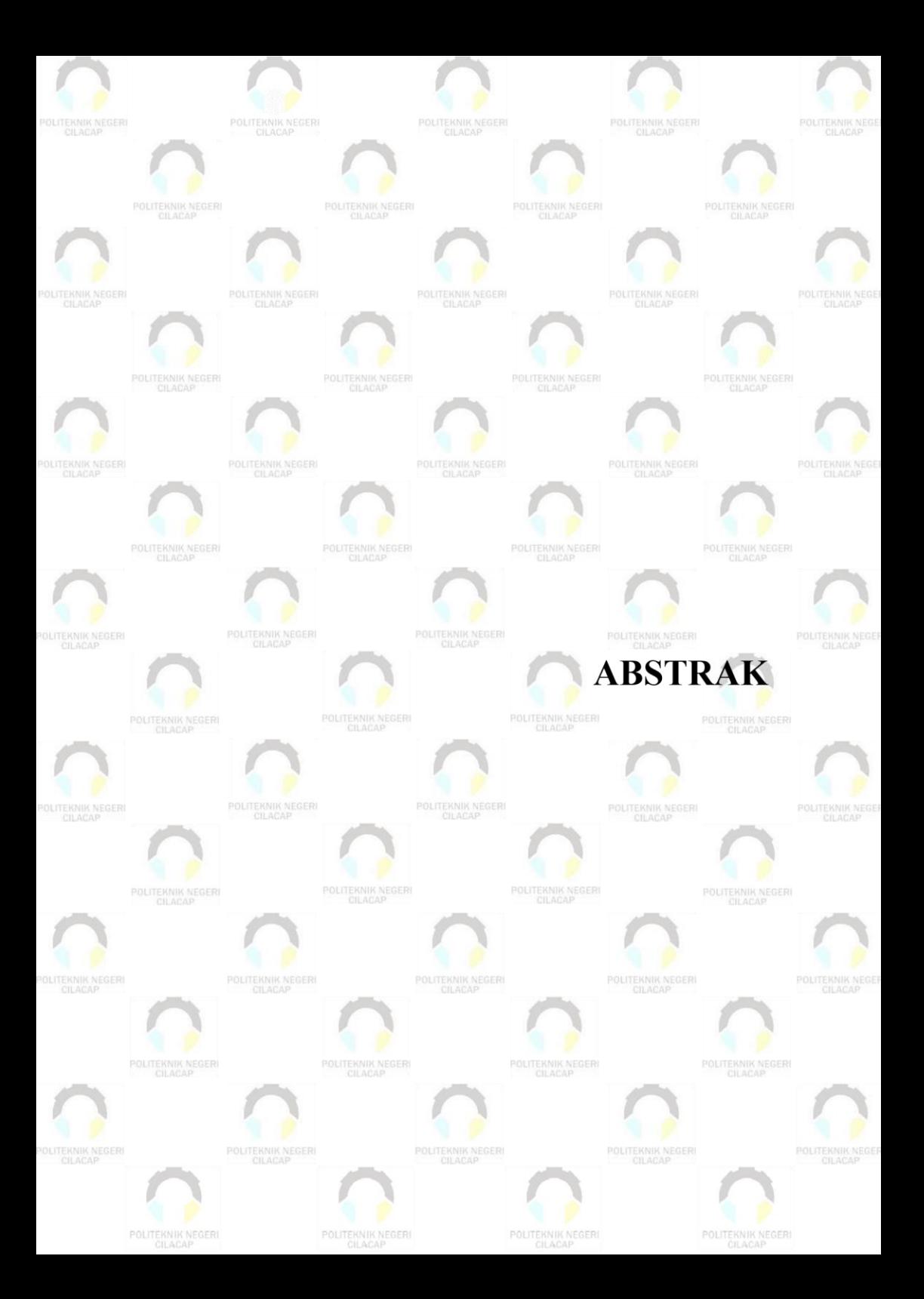

### **ABSTRAK**

<span id="page-6-0"></span>Sistem Informasi EPT-P dikembangkan untuk memudahkan proses pendaftaran bagi mahasiswa, dan pendataan bagi staf pelaksana sehingga meningkatkan kualitas pelayanan, serta meningkatkan kualitas pengelolaan data pada UPT Bahasa Politeknik Negeri Cilacap. Penelitian ini bertujuan untuk mengembangkan Sistem Informasi EPT-P berbasis *website*, sehingga mahasiswa dapat memahami dan menggunakan sistem tersebut secara efektif dan efisien. Metode *prototyping* digunakan untuk membuat sistem prototipe yang dapat mempermudah komunikasi pengembang dengan pengguna, dan pengujian *blackbox* agar dapat menguji sistem secara fungsionalitas. Sehingga penelitian bertujuan untuk meningkatkan efisiensi dan efektivitas Sistem Informasi EPT-P di UPT Bahasa Politeknik Negeri Cilacap.

Kata Kunci : Sistem Informasi, Pendaftaran, EPT, *prototyping.*

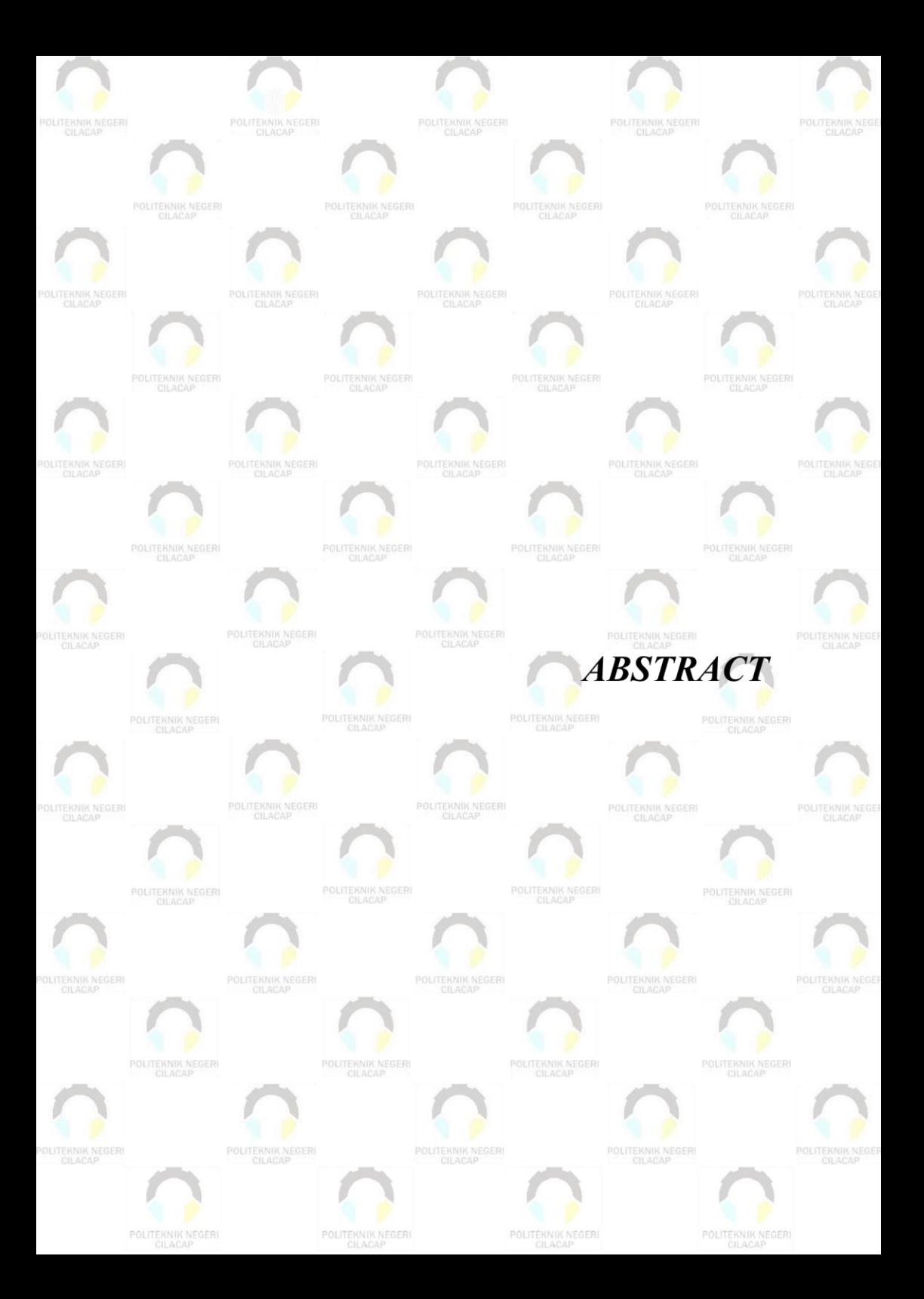

### *ABSTRACT*

<span id="page-8-0"></span>*The EPT-P Information System was developed to facilitate the registration process for students in the cilacap area, and data collection for implementing staff so as to improve service quality, and improve the quality of data management at language center of cilacap state polytechnic. This research aims to develop a website-based EPT-P Information System, so that students can understand and use the system effectively and efficiently. The prototyping method is used to create a prototype system that can facilitate developer communication with users, and black-box testing in order to test the system functionality. So that the research aims to improve the efficiency and effectiveness of the EPT-P Information System at language center of cilacap state polytechnic.*

*Keywords: Information System, Registration, EPT, prototyping.*

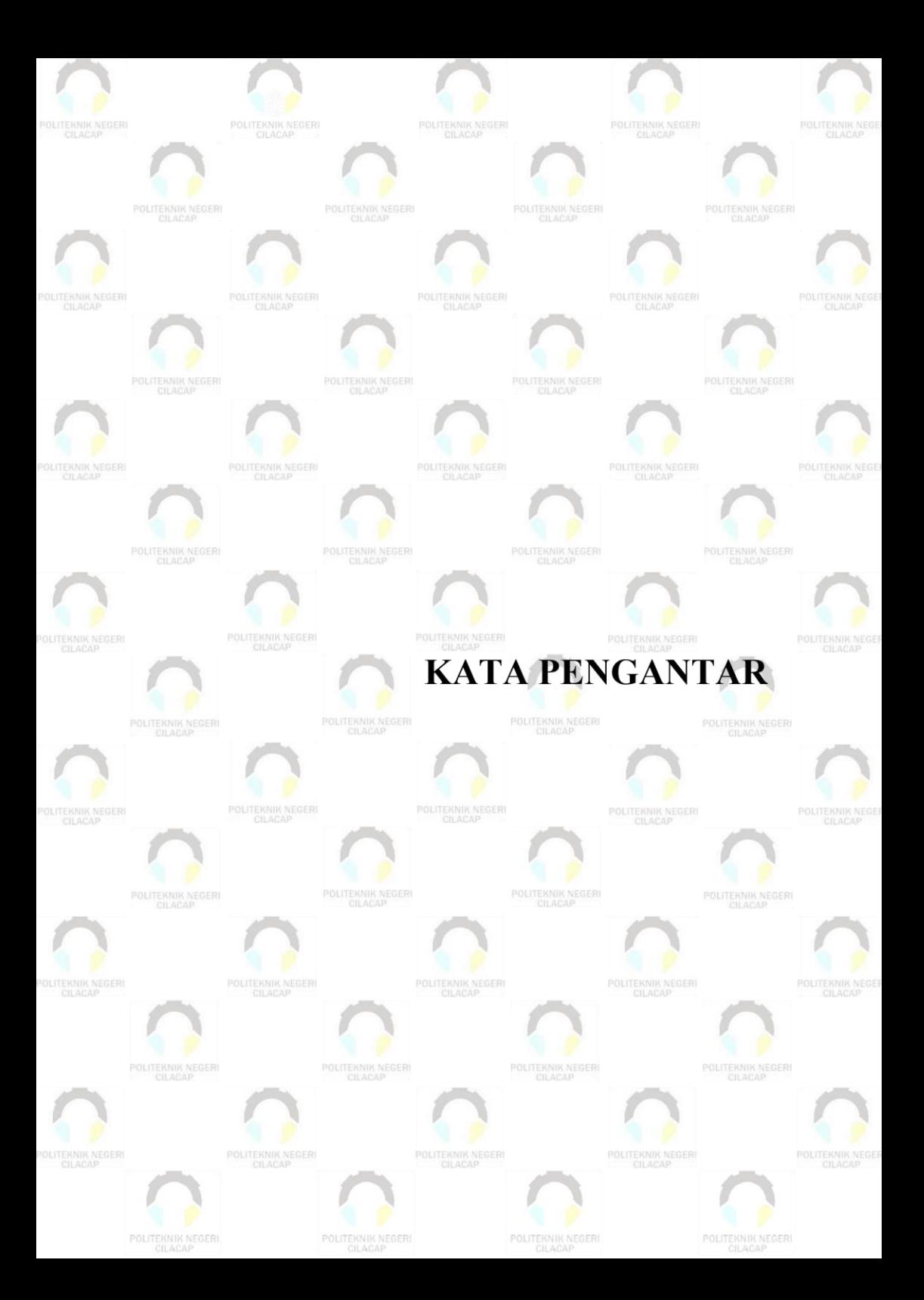

### **KATA PENGANTAR**

بِسُمِٱللَّهِٱلرَّحْمَدِنِٱلرَّحِيمِ

<span id="page-10-0"></span>*Assalamu'alaikum Warahmatullahi Wabarakatuh,*

Puji dan syukur senantiasa kita panjatkan ke hadirat Allah SWT atas segala nikmat, kekuatan, taufik serta hidayah-Nya. Shalawat dan salam semoga tercurah kepada Rasulullah SAW, keluarga, sahabat, dan para pengikut setianya. Amin. Atas kehendak Allah sajalah, penulis dapat menyelesaikan tugas akhir yang berjudul :

#### **"SISTEM INFORMASI PENDAFTARAN EPT-P BERBASIS**  *WEBSITE* **PADA UPT BAHASA POLITEKNIK NEGERI CILACAP"**

Pembuatan dan penyusunan tugas akhir ini merupakan salah satu syarat untuk memperoleh gelar Ahli Madya (A.Md) di Politeknik Negeri Cilacap.

Penulis menyadari bahwa karya ini masih jauh dari sempurna karena keterbatasan dan hambatan yang dijumpai selama pengerjaannya. Sehingga saran yang bersifat membangun sangatlah diharapkan demi pengembangan yang lebih optimal dan kemajuan yang lebih baik. *Wassalamu'alaikum Warahmatullahi Wabarakatuh.*

Cilacap, 26 Juli 2023

Penulis

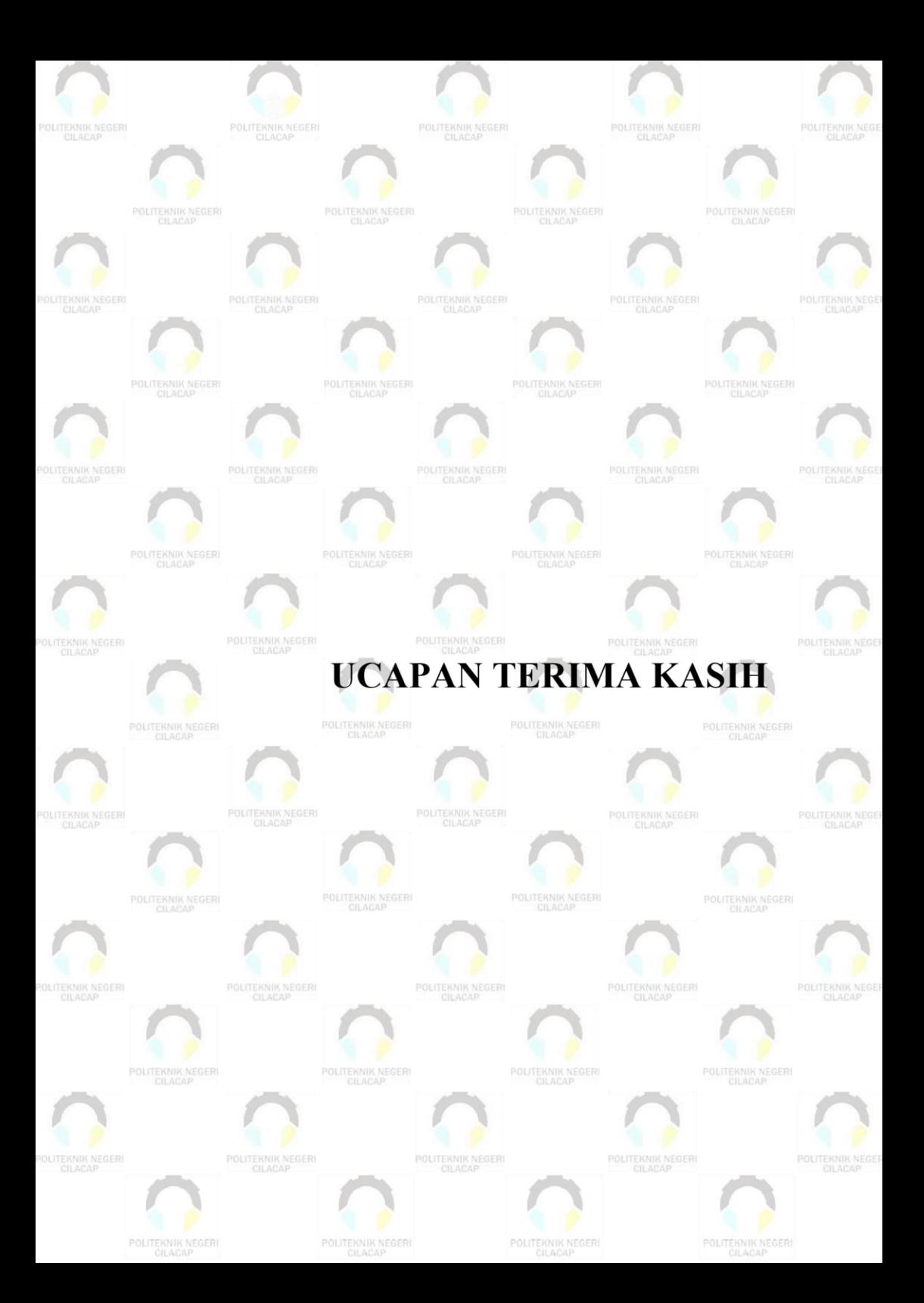

## **UCAPAN TERIMA KASIH**

<span id="page-12-0"></span>Dengan penuh rasa syukur kehadirat Tuhan Yang Maha Esa dan tanpa menghilangkan rasa hormat yang mendalam, saya selaku penyusun dan penulis mengucapkan terima kasih yang sebesar-besarnya kepada pihak-pihak yang telah membantu penulis untuk menyelesaikan Tugas Akhir ini, penulis mengucapkan terima kasih kepada :

- 1. Allah SWT yang selalu melimpahkan rahmat dan hidayah-Nya sehingga penulis dapat menyelesaikan laporan tugas akhir dengan baik.
- 2. Bapak Riyadi Purwanto, S.T., M.Eng., selaku Direktur Politeknik Negeri Cilacap.
- 3. Bapak Bayu Aji Girawan, S.T., M.T., selaku Wakil Direktur 1 Bidang Akademik Politeknik Negeri Cilacap.
- 4. Ibu Dwi Novia Prasetyanti, S.Kom., M.Cs., selaku Ketua Jurusan Komputer dan Bisnis Politeknik Negeri Cilacap.
- 5. Bapak Muhammad Nur Faiz, S.Kom., M.Kom., Selaku Sekertaris Jurusan Komputer dan Bisnis Politeknik Negeri Cilacap.
- 6. Ibu Cahya Vikasari, S.T., M.Eng., Selaku Koordinator Program Studi Teknik Informatika Politeknik Negeri Cilacap.
- 7. Bapak Prih Diantono Abda'u, S.Kom., M.Kom., selaku Dosen Pembimbing I, yang telah mengarahkan dan membimbing dalam menyusun tugas akhir.
- 8. Bapak Antonius Agung Hartono, S.T., M.Eng., selaku Dosen Pembimbing II, yang telah mengarahkan dan membimbing dalam menyusun tugas akhir.
- 9. Seluruh dosen, teknisi, karyawan dan karyawati Politeknik Negeri Cilacap yang telah membekali ilmu dan membantu dalam segala urusan dalam kegiatan penulis di bangku pekuliahan di Politeknik Negeri Cilacap.
- 10. UPT Bahasa Politeknik Negeri Cilacap yang telah menjalin kerjasama yang baik sehingga saya dapat menyelesaikan Tugas Akhir dengan sebaik baiknya.
- 11. Kedua orang tua saya yang telah memberikan dukungan baik materil, semangat maupun doa.
- 12. Ahmed Ashraf Hegazy yang telah memberikan ilmu dengan sabar dan pengertian dalam pembuatan tugas akhir ini.

13. Kepada Murat Boz, Kolpa, Sinan Akcil, Mustafa Ceceli, Burak Bulut, Kurtulus Kus, Bilal Sonses, Ebru Gundes, Ebru Yasar, Sekzen Aksu, Mukjizat TA dan BBC Squad yang telah meberikan saya semangat dan menemani saya ketika mengerjakan tugas akhir.

Demikian penyusunan dan penulisan laporan tugas akhir ini. Bila ada penyusunan dan penulisan masih terdapat banyak kekurangan, penulis mohon maaf.

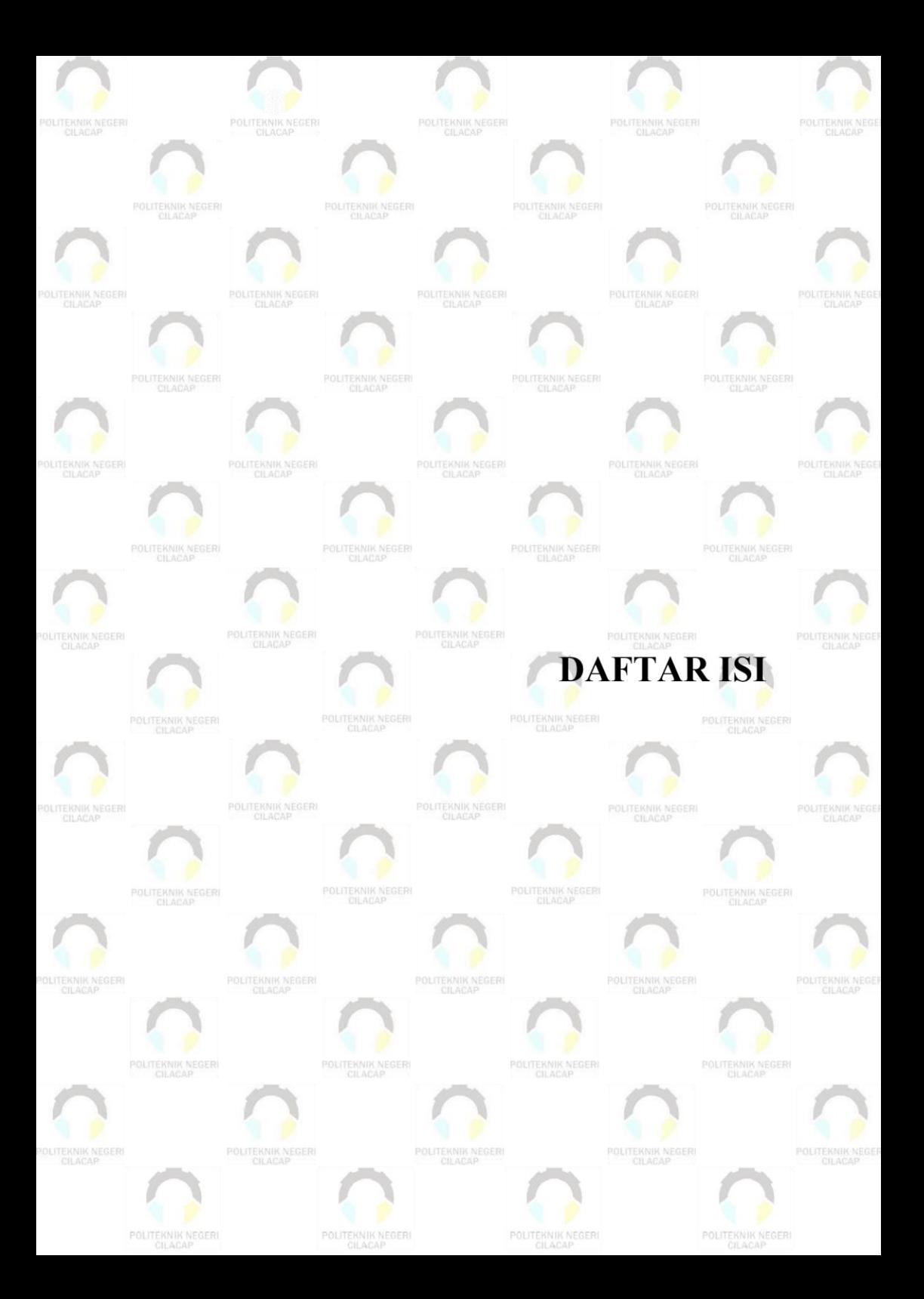

# **DAFTAR ISI**

<span id="page-15-0"></span>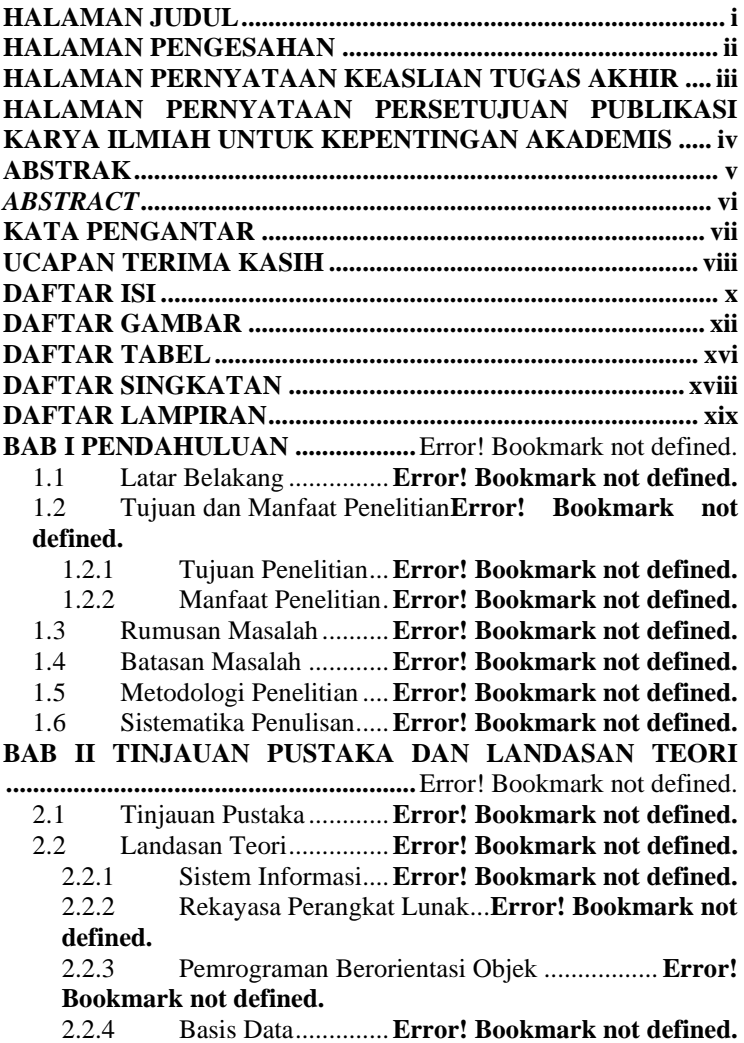

2.2.5 EPT-P ....................**Error! Bookmark not defined. BAB III METODOLOGI DAN PERANCANGAN SISTEM .............................................................**Error! Bookmark not defined. 3.1 Metodologi.....................**Error! Bookmark not defined.** 3.1.1 Bahan Penelitian....**Error! Bookmark not defined.** 3.1.2 Alat Penelitian .......**Error! Bookmark not defined.** 3.1.3. Jalan Penelitian ..............**Error! Bookmark not defined.** 3.2 Perancangan Sistem .......**Error! Bookmark not defined.** 3.2.1 Pengumpulan Kebutuhan......**Error! Bookmark not defined.** 3.2.2 Membangun Prototyping......**Error! Bookmark not defined. BAB IV HASIL DAN PEMBAHASANError!** Bookmark not defined. 4.1 Evaluasi Prototyping ......**Error! Bookmark not defined.** 4.2 Mengkodekan Sistem.....**Error! Bookmark not defined.** 4.3 Menguji Sistem ..............**Error! Bookmark not defined.** 4.4 Evaluasi Sistem..............**Error! Bookmark not defined.** 4.5 Penggunaan Sistem ........**Error! Bookmark not defined. BAB V KESIMPULAN DAN SARANError!** Bookmark not defined. 5.1 Kesimpulan ....................**Error! Bookmark not defined.** 5.2 Saran ..............................**Error! Bookmark not defined. DAFTAR PUSTAKA ........................**Error! Bookmark not defined. **LAMPIRAN**

#### **BIODATA PENULIS**

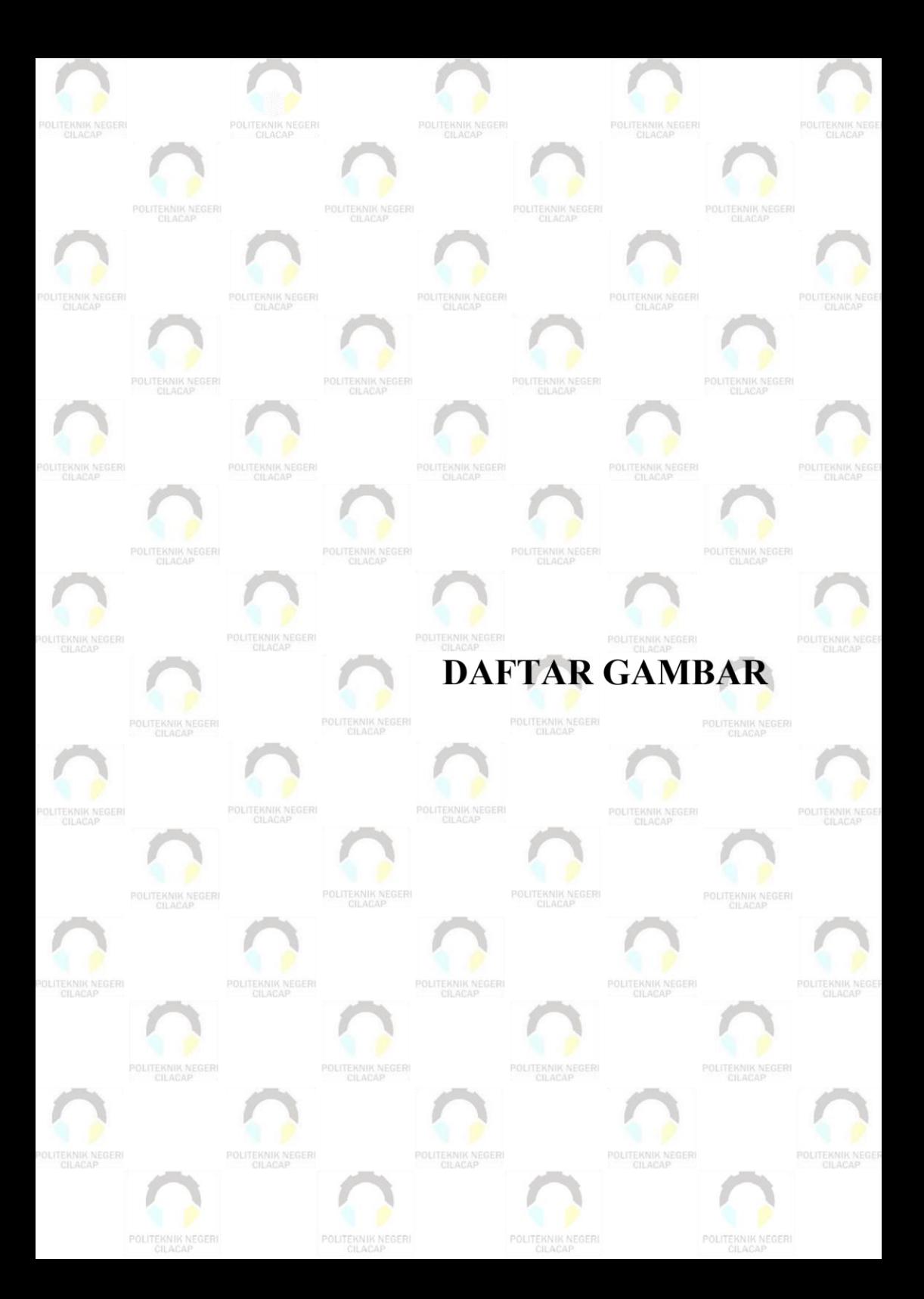

## **DAFTAR GAMBAR**

<span id="page-18-0"></span>**Gambar 1. 1** Metode Pengembangan Prototype**Error! Bookmark not defined. Gambar 3. 1** Metode Pengembangan Sistem *Prototyping............* **Error! Bookmark not defined. Gambar 3. 2** *Flowchart* Sistem yang Sedang Berjalan...........**Error! Bookmark not defined. Gambar 3. 3** *Flowchart* Sistem yang Akan Dikembangkan...**Error! Bookmark not defined. Gambar 3. 4** *Usecase* Diagram Sistem Infromasi Pendaftaran EPT-P .........................................................**Error! Bookmark not defined. Gambar 3. 5** *Sequence* Diagram Login**Error! Bookmark not defined. Gambar 3. 6** *Sequence* Diagram Melihat Data Pendaftaran ...**Error! Bookmark not defined. Gambar 3. 7** *Sequence* Diagram Melihat Jadwal Tes**Error! Bookmark not defined. Gambar 3. 8** *Sequence* Diagram Menambahkan Jadwal Tes..**Error! Bookmark not defined. Gambar 3. 9** *Sequence* Diagram Mengubah Status Jadwal Tes**Error! Bookmark not defined. Gambar 3. 10** *Sequence* Diagram Melihat Data Hasil Tes.....**Error! Bookmark not defined. Gambar 3. 11** *Sequence* Diagram Update Data Hasil Tes......**Error! Bookmark not defined. Gambar 3. 12** *Sequence* Diagram Verifikasi Pembayaran .....**Error! Bookmark not defined. Gambar 3. 13** *Seqeuence* Diagram Upload Sertifikat**Error! Bookmark not defined. Gambar 3. 14** *Sequence* Diagram Membuat Laporan**Error! Bookmark not defined. Gambar 3. 15** *Sequence* Diagram Check Jadwal**Error! Bookmark not defined. Gambar 3. 16** *Sequence* Diagram Mendaftar Tes**Error! Bookmark not defined. Gambar 3. 17** *Sequence* Diagram *Download* Kartu Tes.........**Error!** 

**Bookmark not defined.**

**Gambar 3. 18** *Sequence* Diagram Melihat Hasil Tes**Error! Bookmark not defined.**

**Gambar 3. 19** *Sequence* Diagram *Download* Sertifikat..........**Error! Bookmark not defined.**

**Gambar 3. 20** *Sequence* Diagram Validasi Peserta Tes .........**Error! Bookmark not defined.**

**Gambar 3. 21** *Sequence* Diagram Validasi Laporan**Error! Bookmark not defined.**

**Gambar 3. 22** *Sequence* Diagram Download Laporan ...........**Error! Bookmark not defined.**

**Gambar 3. 23** *Sequence* Diagram Mengubah Data Akun.......**Error! Bookmark not defined.**

**Gambar 3. 24** *Sequence* Diagram *Update* Profil**Error! Bookmark not defined.**

**Gambar 3. 25** *Entity Relationship Diagram* Sistem Informasi

Pendaftaran EPT-P ..........................**Error! Bookmark not defined.**

**Gambar 3. 26** Desain Prototipe Halaman *Login***Error! Bookmark not defined.**

**Gambar 3. 27** Desain Prototipe Halaman Utama Staf**Error! Bookmark not defined.**

**Gambar 3. 28** Desain Prototipe Halaman Profile Staf............**Error! Bookmark not defined.**

**Gambar 3. 29** Desain Prototipe Halaman *Update* Profil Staf.**Error! Bookmark not defined.**

**Gambar 3. 30** Desain Prototipe Halaman Data Pendaftaran ..**Error! Bookmark not defined.**

**Gambar 3. 31** Desain Prototipe Halaman *Schedule***Error! Bookmark not defined.**

**Gambar 3. 32** Desain Prototipe Halaman Mengubah Status *Schedule* .........................................................**Error! Bookmark not defined.**

**Gambar 3. 33** Desain Prototipe Halaman *Payment***Error! Bookmark not defined.**

**Gambar 3. 34** Desain Prototipe Halaman Verifikasi**Error! Bookmark not defined.**

**Gambar 3. 35** Desain Prototipe Halaman *Result***Error! Bookmark not defined.**

**Gambar 3. 36** Desain Prototipe Halaman *Update* Hasil Tes..**Error! Bookmark not defined.**

**Gambar 3. 37** Desain Prototipe Halaman *Report***Error! Bookmark not defined.**

**Gambar 3. 38** Desain Prototipe Halaman *Setting***Error! Bookmark not defined.**

**Gambar 3. 39** Desain Prototipe Halaman Utama Peserta.......**Error! Bookmark not defined.**

**Gambar 3. 40** Desain Prototipe Halaman *Check* Jadwal........**Error! Bookmark not defined.**

**Gambar 3. 41** Desain Prototipe Halaman Profil Peserta ........**Error! Bookmark not defined.**

**Gambar 3. 42** Desain Prototipe Halaman *Update* Profil Peserta**Error! Bookmark not defined.**

**Gambar 3. 43** Desain Prototipe Halaman Mendaftar Tes.......**Error! Bookmark not defined.**

**Gambar 3. 44** Desain Prototipe Halaman *Test Card***Error! Bookmark not defined.**

**Gambar 3. 45** Desain Prototipe Halaman *Announcement* ......**Error! Bookmark not defined.**

**Gambar 3. 46** Desain Prototipe Halaman *Setting***Error! Bookmark not defined.**

**Gambar 3. 47** Desain Prototipe Halaman Utama Kepala UPT Bahasa .........................................................**Error! Bookmark not defined.**

**Gambar 3. 48** Desain Prototipe Halaman Profil Kepala UPT Bahasa .........................................................**Error! Bookmark not defined.**

**Gambar 3. 49** Desain Prototipe Halaman Update Profile Kepala UPT

Bahasa .............................................**Error! Bookmark not defined.**

**Gambar 3. 50** Desain Prototipe Halaman *Report***Error! Bookmark not defined.**

**Gambar 3. 51** Desain Prototipe Halaman *Participant*............**Error! Bookmark not defined.**

**Gambar 3. 52** Desain Prototipe Halaman Validasi Peserta ....**Error! Bookmark not defined.**

**Gambar 3. 53** Desain Prototipe Halaman *Setting***Error! Bookmark not defined.**

**Gambar 4. 1** Evaluasi Prototipe Halaman Login.......................... **Error! Bookmark not defined.**

**Gambar 4. 2** Evaluasi Prototipe Halaman Utama Staff..........**Error! Bookmark not defined.**

**Gambar 4. 3** Evaluasi Prototipe Halaman Profile Staff..........**Error! Bookmark not defined. Gambar 4. 4** Evaluasi Prototipe Halaman Update Profil Staff**Error! Bookmark not defined. Gambar 4. 5** Evaluasi Prototipe Halaman Data Pendaftaran..**Error! Bookmark not defined. Gambar 4. 6** Evaluasi Prototipe Halaman *Schedule***Error! Bookmark not defined. Gambar 4. 7** Evaluasi Prototipe Halaman Mengubah Status Jadwal. .........................................................**Error! Bookmark not defined. Gambar 4. 8** Evaluasi Prototipe Halaman *Payment***Error! Bookmark not defined. Gambar 4. 9** Evaluasi Prototipe Halaman Verifikasi Pembayaran. .........................................................**Error! Bookmark not defined. Gambar 4. 10** Evaluasi Prototipe Halaman *Result***Error! Bookmark not defined. Gambar 4. 11** Evaluasi Prototipe Halaman Update Hasil Tes**Error! Bookmark not defined. Gambar 4. 12** Evaluasi Prototipe Halaman *Report***Error! Bookmark not defined. Gambar 4. 13** Evaluasi Prototipe Halaman *Setting* Staff .......**Error! Bookmark not defined. Gambar 4. 14** Evaluasi Prototipe Halaman Utama**Error! Bookmark not defined. Gambar 4. 15** Evaluasi Prototipe Halaman *Check* Jadwal .....**Error! Bookmark not defined. Gambar 4. 16** Evaluasi Prototipe Halaman Profil Peserta......**Error! Bookmark not defined. Gambar 4. 17** Evaluasi Prototipe Halaman *Update* Profil Peserta**Error! Bookmark not defined. Gambar 4. 18** Evaluasi Prototipe Halaman Mendaftar Tes....**Error! Bookmark not defined. Gambar 4. 19** Evaluasi Prototipe Halaman *Test Card* ...........**Error! Bookmark not defined. Gambar 4. 20** Evaluasi Prototipe Halaman *Announcement*....**Error! Bookmark not defined. Gambar 4. 21** Evaluasi Prototipe Halaman *Setting* Peserta....**Error! Bookmark not defined.**

**Gambar 4. 22 E**valuasi Prototipe Halaman Utama Kepala UPT Bahasa .........................................................**Error! Bookmark not defined. Gambar 4. 23** Evaluasi Prototipe Halaman Profile Kepala UPT Bahasa .........................................................**Error! Bookmark not defined. Gambar 4. 24** Evaluasi Prototipe Halaman *Update* Profil Kepala UPT Bahasa .............................................**Error! Bookmark not defined. Gambar 4. 25** Evaluasi Prototipe Halaman *Report***Error! Bookmark not defined. Gambar 4. 26** Evaluasi Prototipe Halaman Validasi Laporan **Error! Bookmark not defined. Gambar 4. 27** Evaluasi Prototipe Halaman *Participant* .........**Error! Bookmark not defined. Gambar 4. 28** Evaluasi Prototipe Halaman Validasi Peserta .**Error! Bookmark not defined. Gambar 4. 29** Evaluasi Prototipe Halaman *Setting* Kepala UPT Bahasa .........................................................**Error! Bookmark not defined. Gambar 4. 30** Tampilan Antarmuka Halaman *Login***Error! Bookmark not defined. Gambar 4. 31** Tampilan Antarmuka Halaman Utama............**Error! Bookmark not defined. Gambar 4. 32** Tampilan Antarmuka Halaman Profil Staf......**Error! Bookmark not defined. Gambar 4. 33** Tampilan Antarmuka Halaman *Update* Profile**Error! Bookmark not defined. Gambar 4. 34** Tampilan Antarmuka Halaman Data Pendaftaran**Error! Bookmark not defined. Gambar 4. 35** Tampilan Antarmuka Halaman *Schedule* ........**Error! Bookmark not defined. Gambar 4. 36** Tampilan Antarmuka Halaman Mengubah Status Jadwal .........................................................**Error! Bookmark not defined. Gambar 4. 37** Tampilan Antarmuka Halaman *Payment* ........**Error! Bookmark not defined. Gambar 4. 38** Tampilan Antarmuka Halaman Verifikasi Pembayaran .........................................................**Error! Bookmark not defined. Gambar 4. 39** Tampilan Antarmuka Halaman *Result***Error! Bookmark not defined. Gambar 4. 40** Tampilan Antarmuka Halaman *Update* Hasil Tes**Error! Bookmark not defined.**

xvi

**Gambar 4. 41** Tampilan Antarmuka Halaman *Report*............**Error! Bookmark not defined. Gambar 4. 42** Tampilan Antarmuka Halaman *Setting* Staf....**Error! Bookmark not defined. Gambar 4. 43** Tampilan Antarmuka Halaman Utama Peserta**Error! Bookmark not defined. Gambar 4. 44** Tampilan Antarmuka Halaman *Check* Jadwal **Error! Bookmark not defined. Gambar 4. 45** Tampilan Antarmuka Halaman Profil Peserta.**Error! Bookmark not defined. Gambar 4. 46** Tampilan Antarmuka Halaman *Update* Profil.**Error! Bookmark not defined. Gambar 4. 47** Tampilan Antarmuka Halaman Mendaftar Tes**Error! Bookmark not defined. Gambar 4. 48** Tampilan Antarmuka Halaman *Test Card*.......**Error! Bookmark not defined. Gambar 4. 49** Tampilan Antarmuka Halaman *Announcement***Error! Bookmark not defined. Gambar 4. 50** Tampilan Antarmuka Halaman *Setting* Peserta**Error! Bookmark not defined. Gambar 4. 51** Tampilan Antarmuka Halaman Utama Kepala UPT Bahasa .............................................**Error! Bookmark not defined. Gambar 4. 52** Tampilan Antarmuka Halaman Profil Kepala UPT Bahasa .............................................**Error! Bookmark not defined. Gambar 4. 53** Tampilan Antarmuka Halaman Update Profil Kepala UPT Bahasa .....................................**Error! Bookmark not defined. Gambar 4. 54** Tampilan Antarmuka Halaman *Report*............**Error! Bookmark not defined. Gambar 4. 55** Tampilan Antarmuka Halaman Validasi Laporan**Error! Bookmark not defined. Gambar 4. 56** Tampilan Antarmuka Halaman *Participant* ....**Error! Bookmark not defined. Gambar 4. 57** Tampilan Antarmuka Halaman Validasi Peserta**Error! Bookmark not defined. Gambar 4. 58** Tampilan Antarmuka Halaman *Setting* Kepala UPT Bahasa .............................................**Error! Bookmark not defined.**

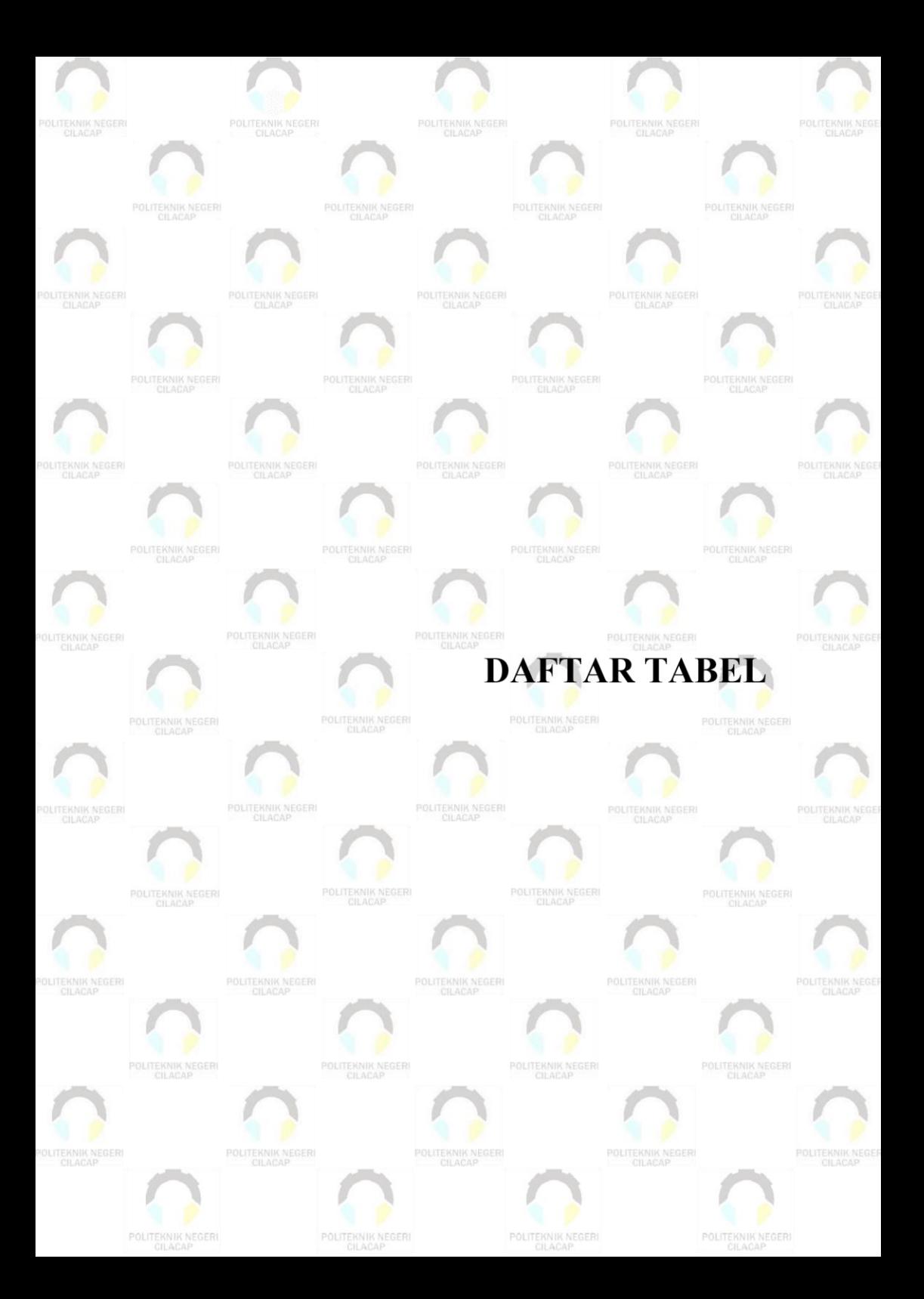

### **DAFTAR TABEL**

<span id="page-25-0"></span>**Tabel 2. 1** Tabel Perbandingan Penelitian..... **Error! Bookmark not defined.**

**Tabel 2. 2** Simbol *Flowchart* ..........**Error! Bookmark not defined.**

**Tabel 2. 3** Simbol Usecase Diagram**Error! Bookmark not defined. Tabel 2. 4** Simbol *Sequence* Diagram........... **Error! Bookmark not defined.**

**Tabel 2. 5** Simbol *Class* Diagram ...**Error! Bookmark not defined. Tabel 2. 6** Simbol *Entity Relation Diagram*.. **Error! Bookmark not defined.**

**Tabel 2. 7** Konversi Skor TOEFL...**Error! Bookmark not defined. Tabel 2. 8** Contoh Hasil Perhitungan Skor TOEFL ................**Error! Bookmark not defined.**

**Tabel 3. 1** Kebutuhan Perangkat Lunak Pengembangan Sistem .........................................................**Error! Bookmark not defined.**

**Tabel 3. 2** Kebutuhan Perangkat Keras Pengembangan Sistem

.........................................................**Error! Bookmark not defined. Tabel 3. 3** Analisis Kebutuhan Sistem .......... **Error! Bookmark not defined.**

**Tabel 3. 4** Struktur Tabel User........**Error! Bookmark not defined. Tabel 3. 5** Struktur Tabel Identitas..**Error! Bookmark not defined. Tabel 3. 6** Struktur Tabel Test ........**Error! Bookmark not defined. Tabel 3. 7** Struktur Tabel Detail Test............ **Error! Bookmark not** 

**defined.**

**Tabel 4. 1** Skenario Pengujian *Login .........................................*

**Error! Bookmark not defined.**

**Tabel 4. 2** Skenario Pengujian Melihat Data Pendaftaran.......**Error! Bookmark not defined.**

**Tabel 4. 3** Skenario Pengujian Melihat Jadwal Tes ................**Error! Bookmark not defined.**

**Tabel 4. 4** Skenario Pengujian Menambahkan Jadwal Tes.....**Error! Bookmark not defined.**

**Tabel 4. 5** Skenario Pengujian Mengubah Status Jadwal Tes.**Error! Bookmark not defined.**

**Tabel 4. 6** Skenario Pengujian Melihat Data Hasil Tes ..........**Error! Bookmark not defined.**

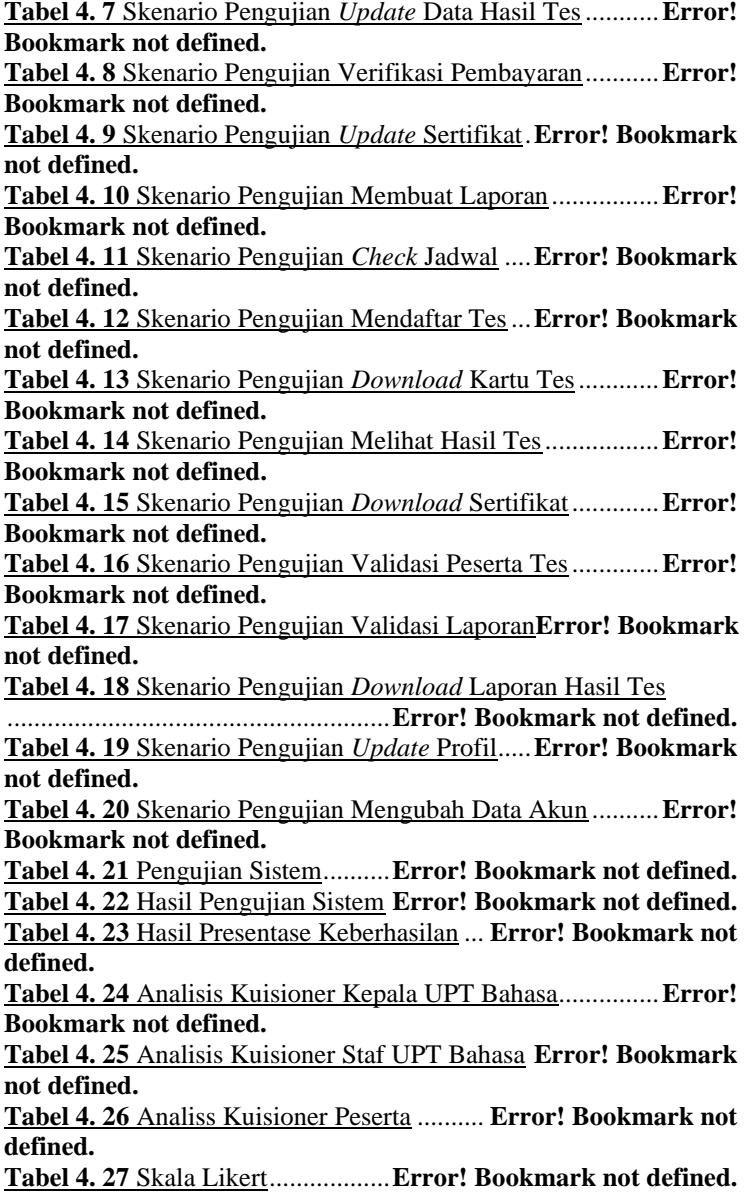

**Tabel 4. 28** Kategori Interpretasi Predikat Sistem**Error! Bookmark not defined. Tabel 4. 29** Analisis Kuisioner Variabel Learnability.............**Error! Bookmark not defined. Tabel 4. 30** Analisis Kuisioner Variabel *Efficiency* ................**Error! Bookmark not defined. Tabel 4. 31** Analisis Kuisioner Variabel Memorability ..........**Error! Bookmark not defined. Tabel 4. 32** Analisis Kuisioner Variabel *Errors* ..**Error! Bookmark not defined. Tabel 4. 33** Analisis Kuisioner Variabel *Satisfication* ............**Error! Bookmark not defined. Tabel 4. 34** Variabel Satisfication Kategori Kepala UPT Bahasa .........................................................**Error! Bookmark not defined. Tabel 4. 35** Variabel Satisfication Kategori Staf UPT Bahasa**Error! Bookmark not defined. Tabel 4. 36** Variabel *Satisfication* Kategori Peserta ...............**Error! Bookmark not defined. Tabel 4. 37** Hasil Penilaian Responden Kategori Kepala UPT Bahasa .............................................**Error! Bookmark not defined. Tabel 4. 38** Hasil Penilaian Responden Kategori Staf UPT Bahasa .........................................................**Error! Bookmark not defined. Tabel 4. 39** Hasil Penilaian Responden Kategori Peserta .......**Error! Bookmark not defined.**

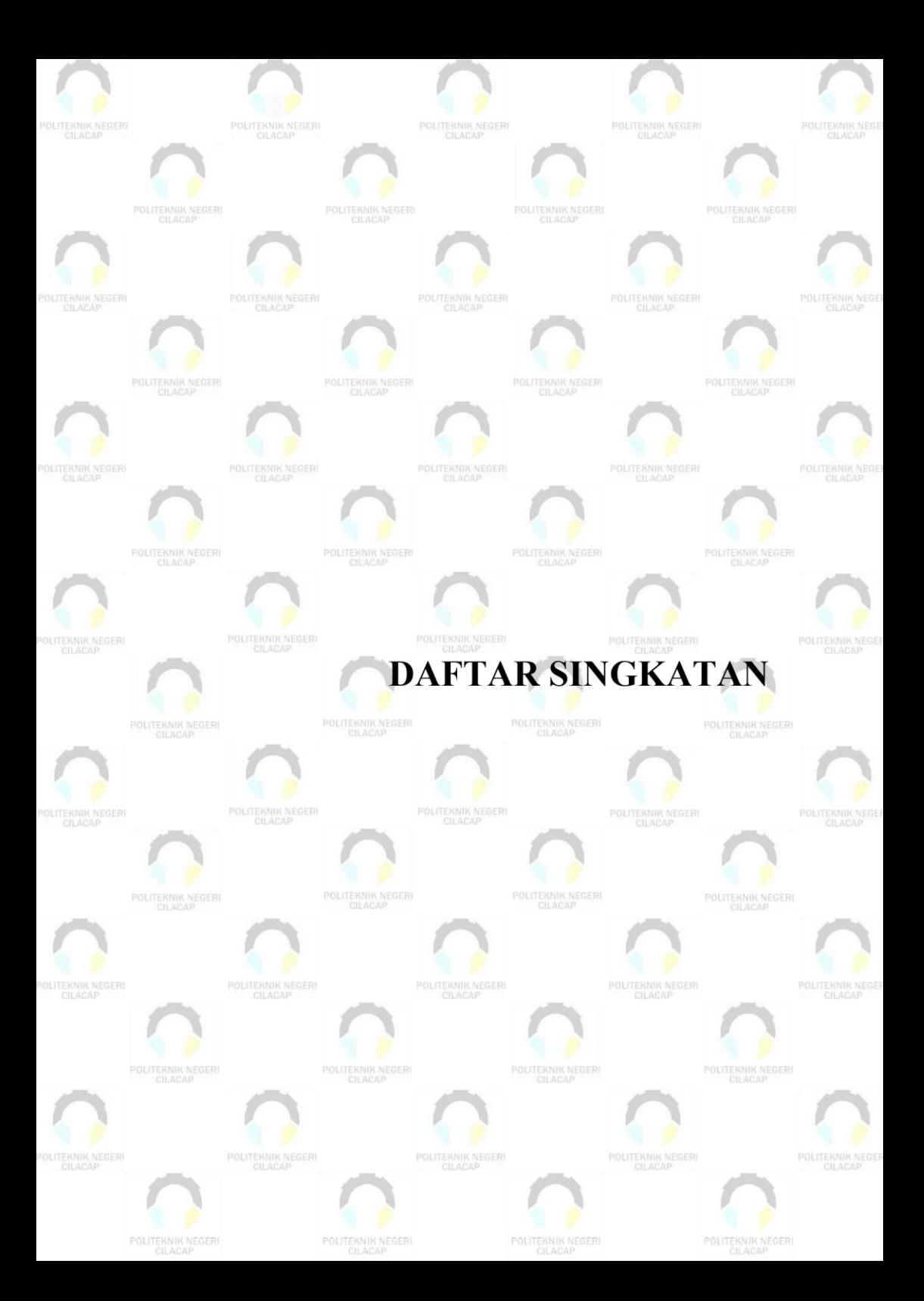

# **DAFTAR SINGKATAN**

- <span id="page-30-0"></span>**UPT** : Unit Pelaksana Teknis
- **HTML** : *HyperText Markup Language*
- **ITP** : *Institutional Testing Program*
- **TOEFL** : *Test of English as a Foreign Language.*

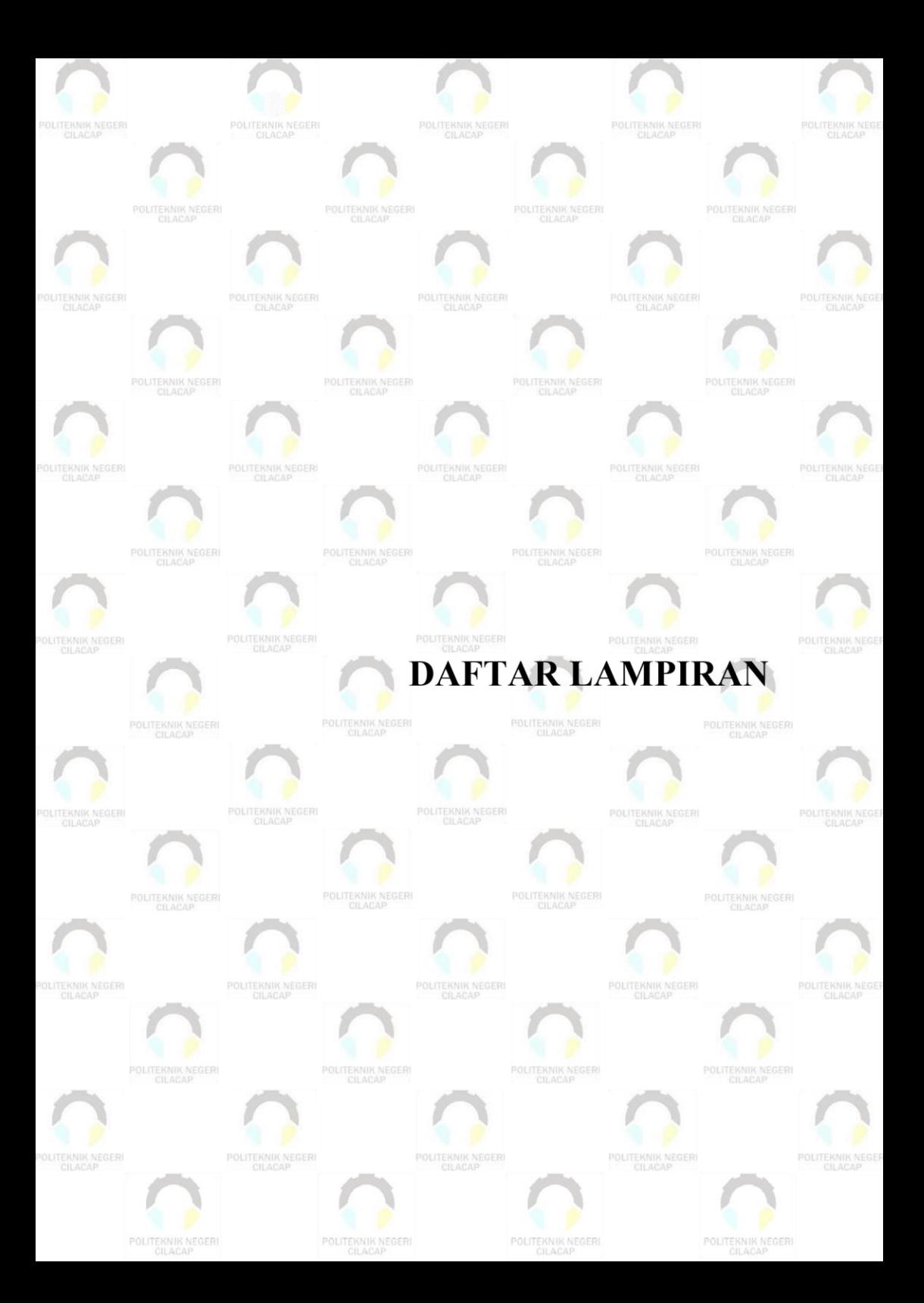

## **DAFTAR LAMPIRAN**

<span id="page-32-0"></span>**Lampiran A.** Surat Izin Observasi **Lampiran B.** Hasil Wawancara dan Dokumentasi **Lampiran C.** Hasil Pengujian Fungsionalitas Sistem Lampiran D. Hasil Evaluasi Sistem **Lampiran E.** Dasar Skor TOEFL **Lampiran F.** Berita Acara Serah Terima Sistem